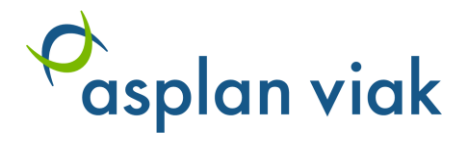

# Statens Vegvesen

Brukerveiledning VegLCA v2.01

Utgave: 2 Dato: 2018-01-08

#### DOKUMENTINFORMASJON

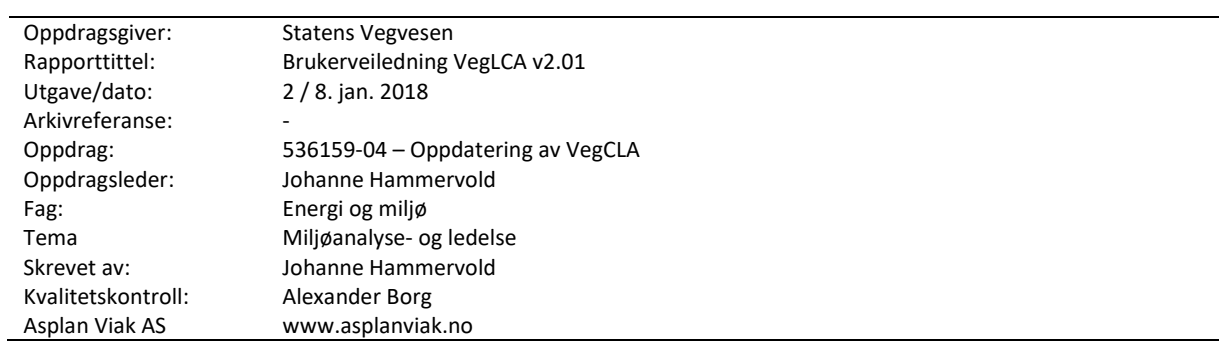

### **FORORD**

Asplan Viak har vært engasjert av Statens Vegvesen for å utarbeide et livsløpsbasert verktøy for å beregne miljøpåvirkning fra vegprosjekter. Verktøyet er basert på det eksisterende verktøyet «ETSIbru», som kun omfattet bruer. Verktøyet har gjennomgått oppdatering i 2017. Dette dokumentet er ment som en veiledning til regneverktøyet «VegLCA v2.01», og forklarer hvordan de ulike funksjonalitetene skal brukes for å kunne gjennomføre en analyse av et vegprosjekt. Nærmere beskrivelse av metodikk og forutsetninger som ligger til grunn for analysen er beskrevet i dokumentasjonsrapporten «Dokumentasjonsrapport, VegLCA v2.01».

Johanne Hammervold har vært oppdragsleder for Asplan Viak. Faglig ansvarlige har vært Håvard Bergsdal, Johanne Hammervold og Mie Fuglseth.

Trondheim, 08/01/2018

Johanne Hammervold Oppdragsleder

Alexander Borg Kvalitetssikrer

#### **INNHOLDSFORTEGNELSE**

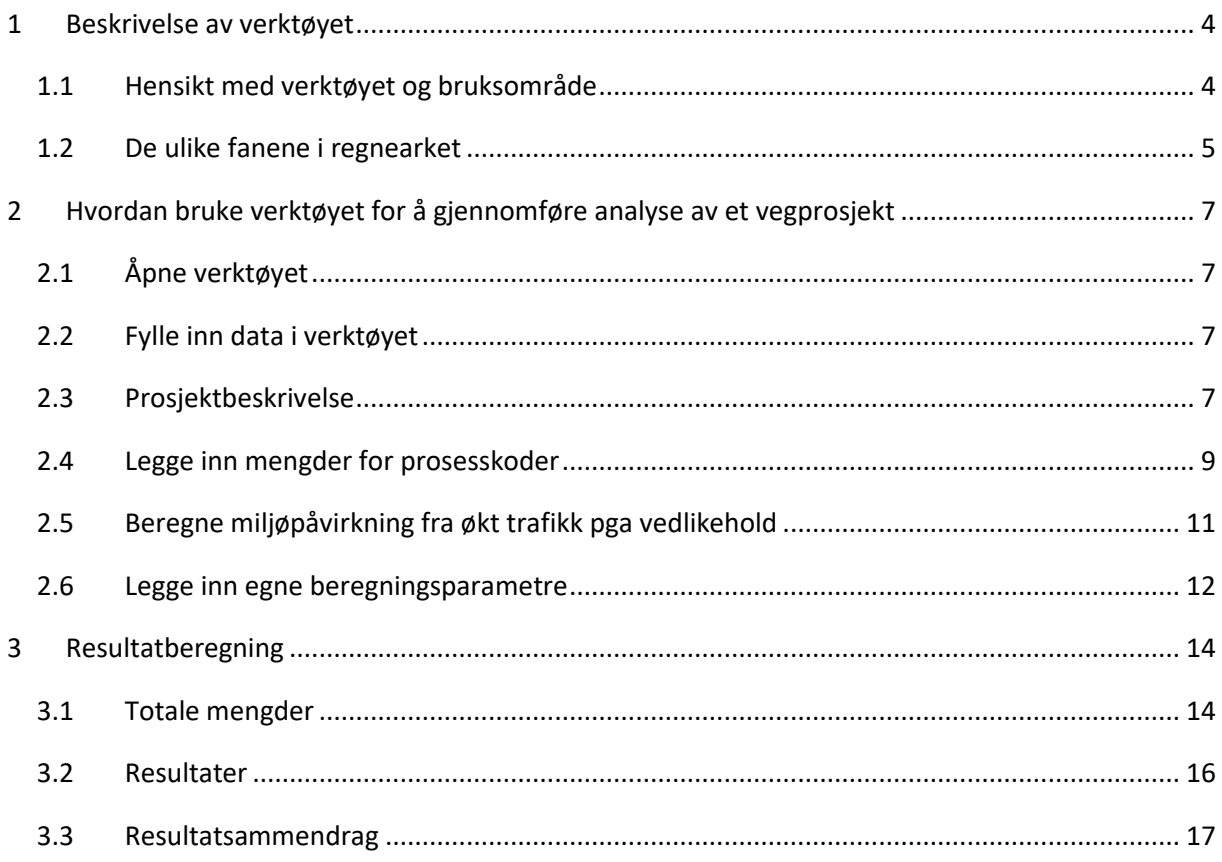

#### **FIGURLISTE**

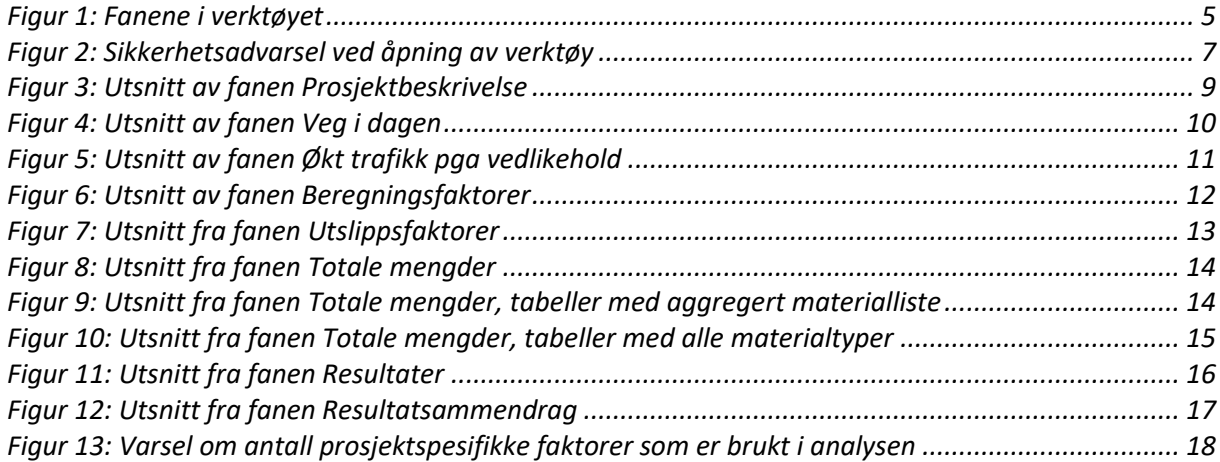

### <span id="page-4-0"></span>**1 BESKRIVELSE AV VERKTØYET**

Verktøyet *VegLCA v2.01* er i sin helhet utarbeidet som et Excel-regneark, og er basert på livsløpsanalyse (Life Cycle Assessment, LCA). Detaljert beskrivelse av metodikk og forutsetninger er beskrevet i Dokumentasjonsrapporten<sup>1</sup>.

### <span id="page-4-1"></span>**1.1 Hensikt med verktøyet og bruksområde**

VegLCA v2.01 er tilpasset for bruk på et sent stadie i planlegging av et vegprosjekt, når man har et overslag på mengder for de ulike arbeidsprosessene. Dette gir et *miljøbudsjett* for prosjektet, dvs. en oversikt over hvilken miljøpåvirkning som vil forårsakes ved å benytte de mengdene av materialer og energi som er planlagt. Verktøyet er også ment for å kunne brukes i etterkant av bygging av et vegprosjekt, når en har regnskap på faktisk forbruk av materialer og energi. En slik analyse vil resultere i et *miljøregnskap*.

Tabellene for å legge inn data har samme hierarkiske oppbygning som Prosesskode 1 og 2 (Statens Vegvesens håndbøker R761 og R762, utgitt 2015). Bruk av verktøyet til å utarbeide miljøbudsjett for et vegprosjekt forutsetter dermed at mengder av materialer og energi som skal medregnes i analysen foreligger på prosesskode-format.

Med dette verktøyet kan man gjennomføre omfattende livsløpsvurderinger av alle slags veginfrastruktur-prosjekter. Det er lagt til rette for at man lett skal kunne se hvilke bidrag de ulike innsatsfaktorer (materialer og energi), hovedprosesser og livsløpsfaser (utbygging/drift og vedlikehold) gir til ulike typer miljøpåvirkninger. Verktøyet kan benyttes for ulike formål;

- Miljøbudsjett for et enkeltstående prosjekt
- Sammenligning av miljøbudsjett og -regnskap
- Sammenligning av miljøbudsjett for flere prosjekter

<sup>1</sup> Se «Dokumentasjonsrapport for LCA-verktøy for veg»

## <span id="page-5-0"></span>**1.2 De ulike fanene i regnearket**

Her følger en kort beskrivelse av fanene i verktøyet. Funksjonalitet og bruksmåte beskrives i kapittel [2.](#page-7-0)

Verktøyet inneholder totalt 12 faner, som vist i [Figur 1:](#page-5-1)

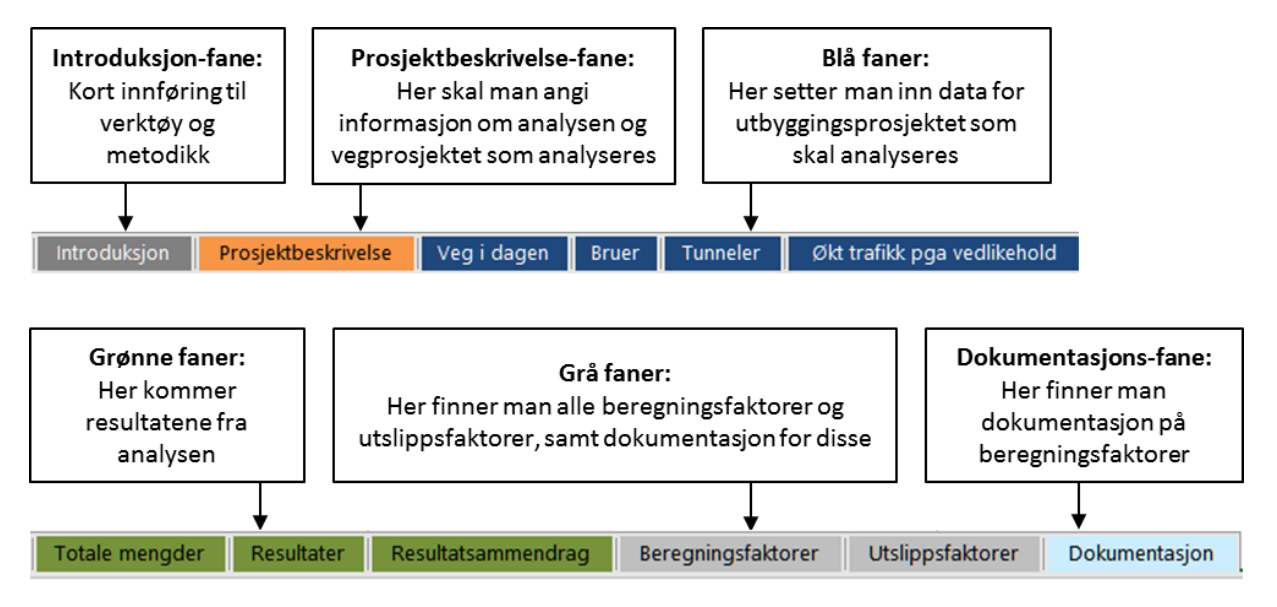

<span id="page-5-1"></span>*Figur 1: Fanene i verktøyet*

**Introduksjonsfanen** gir en kort innføring til verktøyet og metodikken, samt beskrivelse av hver av de andre fanene.

I fanen **Prosjektbeskrivelse** angir man informasjon angående analysen, samt grunnopplysninger om vegprosjektet som analyseres.

I fanene **Veg i dagen**, **Tunneler** og **Bruer** skal mengedata for alle relevante innsatsfaktorer legges inn, i henhold til oppsettet i Statens Vegvesens Prosesskode 1 og 2 (Håndbok R761 og R762). Ikke alle prosesskoder beskrevet i disse håndbøkene er inkludert - en nærmere forklaring på dette gis i kapitte[l 2.4.](#page-9-0)

I fanen **Økt trafikk pga vedlikehold** kan man definere scenarier for vedlikeholdsarbeid, og beregne hvilke utslipp av CO<sub>2</sub>- og SO<sub>2</sub>-ekvivalenter en evt stengning av vegstrekk vil forårsake.

I **Totale mengder** vises alle mengder av material- og energibruk, samt rundsummer som er lagt inn i de ulike inputfanene, fordelt på utbygging og drift og vedlikehold. I denne fanen har man mulighet til å legge inn regnskap for faktisk bruk av materialer og energi for samme vegprosjektet etter bygging, og se på differansen i miljøpåvirkning mellom budsjett og regnskap.

**Resultater**-fanen gir detaljerte resultater per innsatsfaktor og vegelement, mens i **Resultatsammendrag** kan man finne resultater gitt på et noe grovere nivå, samt presentert grafisk. Det er også mulig å generere en rapport i pdf-format fra resultatsammendraget.

I fanen **Beregningsfaktorer** er alle faktorer som benyttes i verktøyet for å beregne mengder av materialer, energi og transportarbeid for alle tre faser i livsløpet fra prosesskodedata listet opp. Faktorer for beregningene av miljøpåvirkning som følge av arealbruksendring er også inkludert.

Fanen for **Utslippsfaktorer** inneholder to sett med utslippsfaktorer for alle innsatsfaktorer som er inkludert i verktøyet; norske gjennomsnittsdata og europeiske gjennomsnittsdata (generiske data). I tillegg er det mulig å legge inn egne, prosjektspesifikke utslippsfaktorer, for eksempel fra informasjon i EPDer (miljødeklarasjoner).

Fane **DOK Beregningsfaktor** inneholder dokumentasjon på standardverdiene for beregningsfaktorene som er gitt i Beregningsfaktor-fanen.

# <span id="page-7-0"></span>**2 HVORDAN BRUKE VERKTØYET FOR Å GJENNOMFØRE ANALYSE AV ET VEGPROSJEKT**

# <span id="page-7-1"></span>**2.1 Åpne verktøyet**

*VegLCA* er utarbeidet som et makro-aktivert regneark. Dersom makroer er deaktivert i Excel vil en sikkerhetsadvarsel komme opp når regnearket åpnes, s[e Figur 2.](#page-7-4) Velg «Aktiver innhold» / «Enable content» for å aktivere makroer.

| 5-2-1-2-11<br>н.                                                                                   |                    | ಾ                                                         |                                                                                       |      |            |            |                 |   |                      |
|----------------------------------------------------------------------------------------------------|--------------------|-----------------------------------------------------------|---------------------------------------------------------------------------------------|------|------------|------------|-----------------|---|----------------------|
| Hjem<br>Fil                                                                                        | Sett inn           | Sideoppsett                                               | Formler                                                                               | Data | Se gjennom | Visnina    | <b>Utvikler</b> |   | $Q$ Fortell meg hv   |
| X Klipp ut<br>E Kopier *                                                                           | Calibri            |                                                           | $\cdot$ 10 $\cdot$ A <sup>*</sup> A <sup>*</sup> $\equiv \equiv \equiv$ $\gg$ $\cdot$ |      |            | Bryt tekst |                 |   | Standard             |
| Lim<br>Kopier format<br>$inn -$                                                                    |                    | F K U - H - Ô - A - E E E E E E SIå sammen og midtstill - |                                                                                       |      |            |            |                 |   | $\frac{1}{2}$ - % or |
| Utklippstavle                                                                                      | $\sqrt{2}$         | Skrift                                                    | $\overline{12}$                                                                       |      |            | Justering  |                 | 反 | Tall                 |
| SIKKERHETSADVARSEL En del aktivt innhold er deaktivert. Klikk hvis du vil ha mer informasjon.<br>ш |                    |                                                           |                                                                                       |      |            |            | Aktiver innhold |   |                      |
| ÷.<br>H482<br>۳                                                                                    | $\times$<br>$\sim$ | fx                                                        |                                                                                       |      |            |            |                 |   |                      |
| B<br>$\mathsf{A}$                                                                                  |                    |                                                           |                                                                                       |      |            | D          |                 |   |                      |

<span id="page-7-4"></span><span id="page-7-2"></span>*Figur 2: Sikkerhetsadvarsel ved åpning av verktøy*

### **2.2 Fylle inn data i verktøyet**

Dersom verktøyet inneholder data fra tidligere analyser, kan man slette alle inndata ved å trykke på knappen «Nullstill inndata» i fanen **Prosjektbeskrivelse**.

Gjennomgående for regnearket er at alle felt som kan fylles ut er hvite (merd unntak av resultatfanene), eller eventuelt markert med «Velg» / «Valg» dersom cellen er en nedtrekksmeny.

I fanen **Prosjektbeskrivelse** er det flere celler hvor det er helt essensielt for analysen at data fylles inn. Dette utdypes i neste avsnitt.

### <span id="page-7-3"></span>**2.3 Prosjektbeskrivelse**

I fanen **Prosjektbeskrivelse** skal det angis informasjon om vegprosjektet som skal analyseres.

Følgende informasjon må angis (verdiene benyttes i beregninger, og analysen vil ikke utføres korrekt dersom disse ikke angis):

- 1. Analyseperiode 60 år er satt som standard *Benyttes i beregninger av utslipp knyttet til drift og vedlikehold*
- 2. ÅDT *Benyttes ved beregning av ventilasjonsbehov i tunneler*
- 3. Vegbredde *Benyttes i beregninger av mengde spennarmering i tverrspent tredekke på bru, og størrelse på totalt beslaglagt areal*
- 4. Relevante Vegelement må angis (kolonne E), med data for fra profil til profil *Utløser åpning av kolonner for utfylling av data i de respektive fanene for vegelementene*
- 5. Vegstrekningens totale lengde *Benyttes til beregninger av resultater per km utbygd veg (inkl. bruer og tunneler)*

Merk at i disse feltene skal det *kun* fylles inn data på tallformat.

Annen informasjon som bør fylles inn i fanen **Prosjektbeskrivelse** er «Vegtype» og «Antall felt». Disse benyttes ikke i beregningene, men bør inkluderes da dette er svært relevant informasjon, spesielt ved sammenligning med mijløanalyser av andre vegprosjekter.

Dersom man ikke har tilgang til gode data for vegetasjonsrydding og fjerning av vegetasjonsdekke (under prosess 21), må en også angi *Bufferbredde*, dvs bredde på berørt område på sidene av veginfrastrukturen.

Dersom det ikke er tatt noe valg på «Utslippsfaktorer brukt i analysen» – er Norske gjennomsnittsdata benyttet som default. Dersom man fyller inn prosjektspesifikke utslippsfaktorer for noen materialer (fane Utslippsfaktorer) vil disse uansett benyttes (gjelder også ved valg av Europeiske gjennomsnittsfaktorer) – se ka[p 2.6.2.](#page-13-1)

I tillegg anbefales det at følgende informasjon angis for å holde god oversikt. De 3 første punktene blir imidlertid også inkludert i skriving av resultatsammendrag til pdf.

- Navn på den som har utført analysen
- Dato for analysen
- Navn på utbyggingsprosjekt
- Beskrivelsestekst

Vegstrekningen skal spesifiseres ut fra de forskjellige delstrekningene (veg i dagen/tunnel/bru). Det kan totalt defineres 20 delstrekninger av de tre typene. Mengder legges inn samlet for veg i dagen (i fanen «Veg i dagen» - se kap. [2.4\)](#page-9-0), mens man legger inn mengder separat for hver definerte tunnel og bru (i hhv. Fanene **Tunneler** og **Bruer** - se kap. [2.4\)](#page-9-0). Hvert vegelement defineres ved å velge elementtype i nedtrekksmenyene i kolonne E, legge inn navn i kolonne F, og definere til- og fra-profil for delstrekningen i kolonne G og H. Resulterende delstrekningslengde vises da i kolonne I.

Nederst i tabellen beregnes vegprosjektets samlede lengde, og total lengde for hver type delstrekning vises i tabellen under. I celle F32 kan man også legge inn verdi for vegstrekningens totale lengde – dersom denne er ulik den beregnede summen for de definerte vegelementene vises det en feilmelding i rødt.

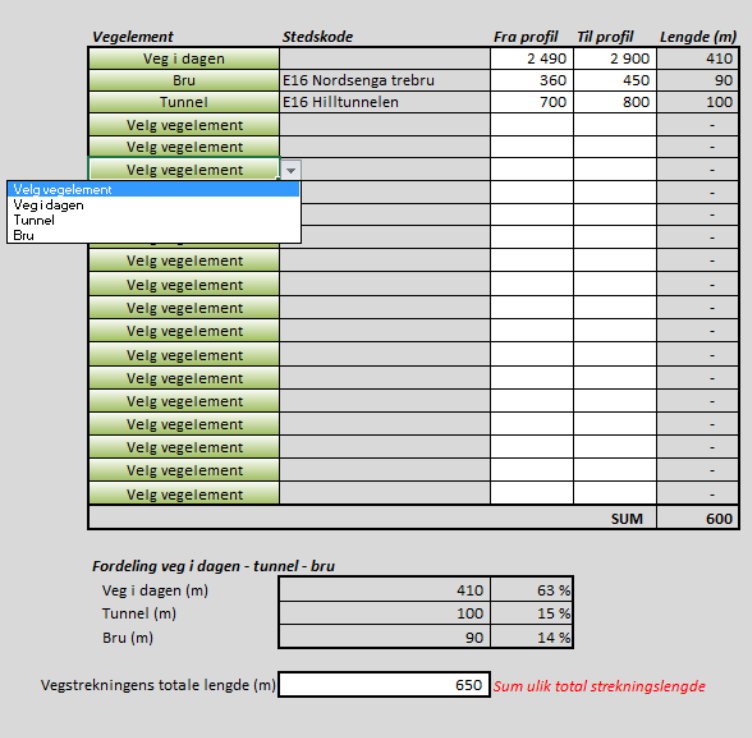

<span id="page-9-1"></span><span id="page-9-0"></span>*Figur 3: Utsnitt av fanen Prosjektbeskrivelse*

### **2.4 Legge inn mengder for prosesskoder**

Inndatafanene for veg i dagen, tunnel og bru er strukturert etter Vegvesenets Prosesskode 1 og 2, og det er lagt til rette for å kunne legge inn store mengder data. Ikke alle postene i prosesskodene er inkludert i regnearket, prosesser som er irrelevante eller av svært liten betydning for total miljøpåvirkning er utelatt.

For veg i dagen skal inndata fra prosesskoder legges inn samlet som sum for alle delstrekninger, selv om disse er definert hver for seg i Prosjektbeskrivelsen. For tunneler og bruer er det lagt opp til å legge inn data atskilt for hver spesifiserte tunnel- og brustrekning, etter antallet som er spesifisert i fanen **Prosjektbeskrivelse.**

[Figur 4](#page-10-0) viser et utsnitt av inputfanen for veg i dagen, og illustrerer hvordan man legger inn prosesskode-data for ulike poster:

1) Samlet strekningslengde for veg i dagen hentes fra Prosjektbeskrivelsen.

2) Denne inputfanen er strukturert på hovedprosesser, som kan utvides/skjules for lettere navigering. Merk at hovedprosess 1, som utelukkende består av rund sum-prosesser, ikke er inkludert i nåværende versjon av verktøyet. Dette gjelder gjennomgående for alle rund sumprosesser i verktøyet. Dette da det per tid er knyttet store usikkerheter til utslippsdata for slike kostnadsprosesser.

3) For enkelte prosesser er det relevant å velge forutsetninger for en arbeidsprosess eller materialtype (f.eks. armert/uarmert sprøytebetong). Dette eksemplet viser valg av grunnforhold ved sprengning i dagen. Sprengstofforbruk beregnes ut fra hvilken klasse grunnforhold som velges her (disse er gitt, og kan overstyres, i fanen **Beregningsfaktorer**). Der det er mulig å gjøre slike valg, er dette markert med en grønn celle til venstre for navnet

på posten, som vist under. Dersom ingen valg gjøres, brukes default-verdier (som er satt basert på gjennomsnitt eller hva som erfaringsmessig er mest vanlig).

4a) Her ser man et eksempel på at en prosess på mellomnivå ikke er inkludert: 23.2 er utelatt, mens prosesser på lavere nivå er med; 23.21, 23.211, 23.222 osv. Her er prosess 23.2 utelatt, da den er for generell til å kunne brukes i miljøanalysen (antall bolter, ingen definert størrelse eller type).

4b) I tilfeller der det er mulighet for å fylle inn data i to nivåer risikerer man dobbelttelling. Ved utfylling av data på laveste nivå, vil cellen for overordnet nivå grånes ut. Dette er kun ment som en advarsel til bruker for å redusere risiko for dobbelttelling, men gir i seg selv ingen innvirkning på beregningene.

|                   |                                                                                |                                                | Samlet lengde (Veg i dagen)<br>$\mathbf{1}$                                                            | 4 000 m                                 |       |
|-------------------|--------------------------------------------------------------------------------|------------------------------------------------|----------------------------------------------------------------------------------------------------|-----------------------------------------|-------|
|                   |                                                                                |                                                |                                                                                                    | <b>Mengde</b>                           | Enhet |
| $\qquad \qquad +$ |                                                                                | 01: FORBEREDENDE TILTAK OG GENERELLE KOSTNADER |                                                                                                    | <b>IKKE INKLUDERT I DENNE VERSJONEN</b> |       |
| $+$               |                                                                                | 02: SPRENGNING OG MASSEFLYTTING                |                                                                                                    |                                         |       |
|                   |                                                                                | 21: VEGETASJON, MATJORD, BERGRENSK             |                                                                                                    |                                         |       |
| 21.2              |                                                                                | Velg bonitetsklasse                            | Vegetasjonsrydding                                                                                     | 44 200 m2                               |       |
|                   | 21.21                                                                          |                                                | Felling av trær til tømmer                                                                             | m <sub>3</sub>                          |       |
|                   | 21.22                                                                          |                                                | Felling av trær til ved                                                                                | m <sub>3</sub>                          |       |
|                   | 21.25                                                                          |                                                | Rydding og fjerning av buskas og hogstavfall                                                           | m <sub>2</sub>                          |       |
|                   | 21.31                                                                          | Velg type vegetasjon                           | Avtaging av vegetasjonsdekke                                                                           | fm3                                     |       |
|                   | 21.32                                                                          |                                                | Avtaging av matjord                                                                                    | $7250$ $fm3$                            |       |
| 21.4              |                                                                                |                                                | Rensk av bergoverflate                                                                                 | $36200$ m2                              |       |
|                   | <b>Velg grunnforhold</b><br>Åpent terreng, Klasse 1<br>Åpent terreng, Klasse 2 |                                                | Kontursprengning<br>Sprengning i sidetak                                                               | $\overline{m}$<br>pfm3                  |       |
|                   |                                                                                |                                                |                                                                                                    |                                         |       |
|                   | 23: RENSK OG SIKRING I DAGEN                                                   |                                                |                                                                                                    |                                         |       |
| 23.1              |                                                                                |                                                | Rensk av skjæringer i berg, fjerning av renskemasse                                                    | 30 000 m2                               |       |
|                   | 23.21                                                                          |                                                | Fullt innstøpte bolter                                                                                 | stk                                     |       |
|                   | 23.211                                                                         |                                                | Bolter, full innstøpt, lengde 1,5 m, diameter 20 mm                                                    | stk                                     |       |
|                   | 23.212                                                                         |                                                | Bolter, full innstøpt, lengde 2,4 m, diameter 20 mm                                                    | stk                                     |       |
|                   | 23.213                                                                         |                                                | Bolter, full innstøpt, lengde 3 m, diameter 20 mm                                                      | stk                                     |       |
|                   | 23.214                                                                         |                                                | Bolter, full innstøpt, lengde 4 m, diameter 20 mm                                                      | stk                                     |       |
|                   | 23.215                                                                         |                                                | Bolter, full innstøpt, lengde 5 m, diameter 20 mm                                                      | stk                                     |       |
|                   | 23.216                                                                         |                                                | Bolter, full innstøpt, lengde 6 m, diameter 20 mm                                                      | stk                                     |       |
|                   | <b>23: RENSK OG SIKRING I DAGEN</b>                                            |                                                |                                                                                                    |                                         |       |
| 23.1              |                                                                                |                                                | Rensk av skjæringer i berg, fjerning av renskemasse                                                    | 30 000 m2                               |       |
|                   | 23.21                                                                          |                                                | Fullt innstøpte bolter                                                                                 | stk                                     |       |
|                   | 23.211                                                                         |                                                | Bolter, full innstøpt, lengde 1,5 m, diameter 20 mm                                                    | stk                                     |       |
|                   | 23.212                                                                         |                                                | Bolter, full innstøpt, lengde 2,4 m, diameter 20 mm                                                    | 350 stk                                 |       |
|                   | 23.213                                                                         |                                                | Bolter, full innstøpt, lengde 3 m, diameter 20 mm                                                      | 1 100 stk                               |       |
|                   | 23.214                                                                         |                                                | Bolter, full innstøpt, lengde 4 m, diameter 20 mm                                                      | 700 stk                                 |       |
|                   | 23.215<br>23.216                                                               |                                                | Bolter, full innstøpt, lengde 5 m, diameter 20 mm<br>Bolter, full innstøpt, lengde 6 m, diameter 20 mm | stk<br>stk                              |       |

<span id="page-10-0"></span>*Figur 4: Utsnitt av fanen Veg i dagen*

For alle data som legges inn, blir mengde materiale eller energi forbrukt beregnet ved hjelp av faktorer som er gitt i fanen **Beregningsfaktorer**. For eksempel vil antall bolter av en viss lengde og diameter omregnes til antall kg kamstål.

### <span id="page-11-0"></span>**2.5 Beregne miljøpåvirkning fra økt trafikk pga vedlikehold**

Vedlikehold og reparasjoner kan føre til delvis eller full stengning av et vegstrekk. I fanen «Økt trafikk pga vedlikehold» kan data for omkjøring og/eller køkjøring fylles inn, for å beregne hvilken miljøpåvirkning en vedlikeholdsoperasjon eller en reparasjon vil medføre.

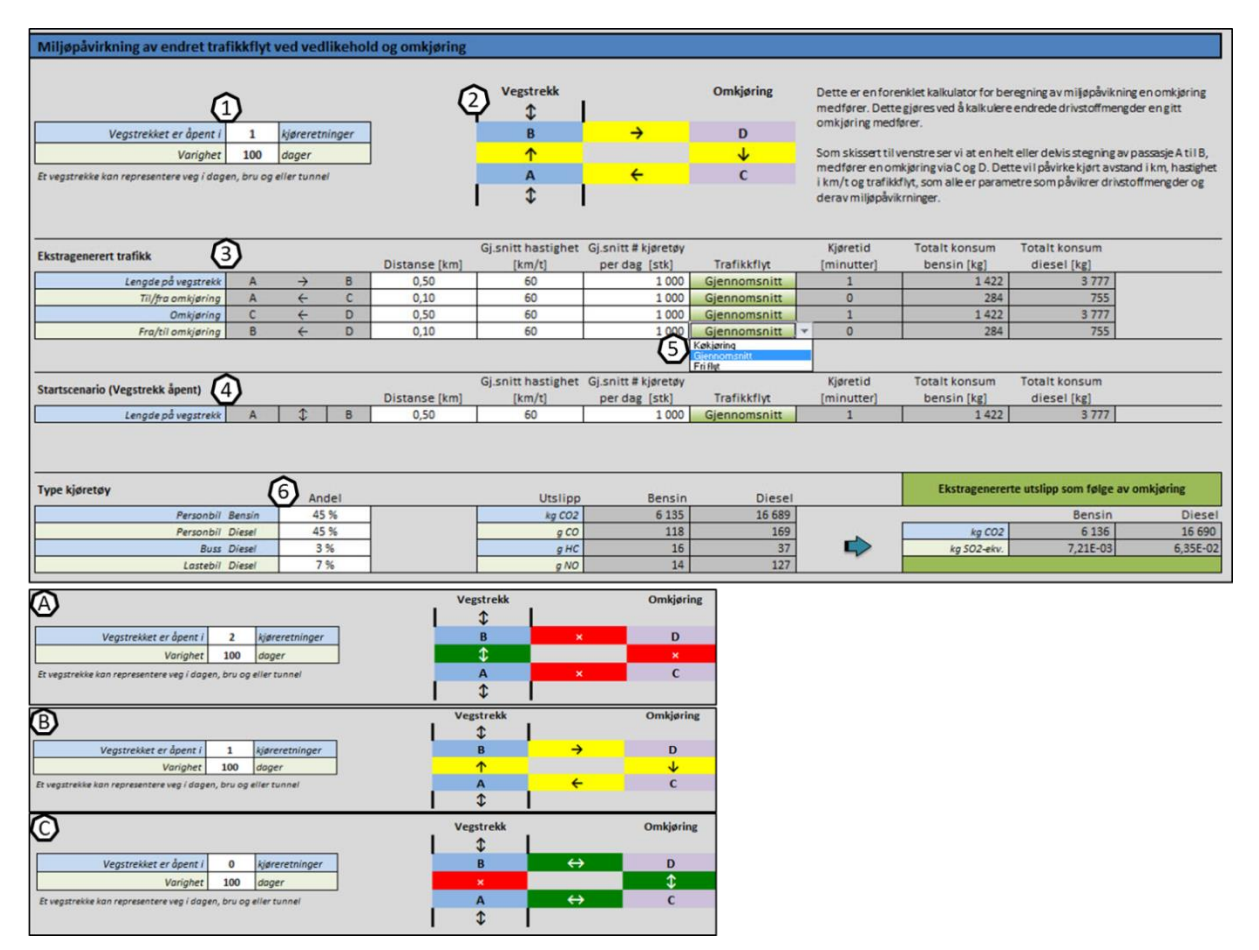

Fremgangsmåte for beregning er illustrert i [Figur 5](#page-11-1) og forklart i påfølgende tekst.

<span id="page-11-1"></span>*Figur 5: Utsnitt av fanen Økt trafikk pga vedlikehold*

- 1) Angi antall kjøreretninger som er åpne under vedlikeholdet, samt varighet.
- 2) Denne figuren illustrerer situasjonen ved x antall kjøreretninger åpne. Nedre del av figuren viser situasjon 2 kjøreretninger åpne (A), én kjøreretning åpen (B) og 0 kjøreretninger åpne. Figur oppdateres automatisk etter hva man angir på antall kjøreretninger åpne. Rødt angir ingen trafikk på strekning, gult angir trafikk én veg på strekning og grønt angir trafikk i begge kjøreretninger.
- 3) Ekstragenerert trafikk: For hvert strekk angitt i figuren (A til B, A til C, C til D og D til B) skal man angi distanse, gjennomsnittlig hastighet og gjennomsnittlig antall kjøretøy per dag.
- 4) Startscenario (Vegstrekk åpent): De samme parametrene skal fylles inn her, som for ekstragenerert trafikk.
- 5) For både ekstragenerert trafikk og startscenariet kan man angi type trafikkflyt (køkjøring, gjennomsnitt eller fri flyt).
- 6) Her kan man legge inn miks for ulike typer kjøretøy.

### <span id="page-12-0"></span>**2.6 Legge inn egne beregningsparametre**

Det er lagt opp til stor fleksibilitet for at man skal kunne benytte egne, verdier for beregningsfaktorer og utslippsfaktorer, det være seg faktorer som er spesifikke for vegprosjektet som analyseres eller om man har mer oppdaterte og/eller bedre egnede data. Dette er mulig i tre av fanene; D&V, Beregningsfaktorer og Utslippskoeffisienter. For alle tre faner er det kun de hvite cellene man kan fylle inn data. Standardverdier som benyttes i verktøyet er gitt i de fargede feltene. Dersom det angis egne verdier i de hvite feltene, vil disse alltid overstyre standardverdiene.

#### **2.6.1 Beregningsfaktorer**

Faktorene for henholdsvis materialforbruk, byggeprosesser og drift og vedlikehold omfatter blant annet material- og energiforbruk per enhet, der enhetene i prosesskoden ikke er direkte anvendelige for miljøberegningene. For eksempel i prosesskoden angis sprengning i antall fm<sup>3</sup> fjell sprengt ut, som i verktøyet omregnes til energibruk (drilling) og sprengstofforbruk ved hjelp av faktorer for liter diesel per fm<sup>3</sup> og for kg sprengstoff per fm<sup>3</sup>. Asfaltdekker angis i overflateareal, og omregnes til mengder av gjeldende asfalttype ved hjelp av tykkelse på laget, samt egenvekt for asfalttypen. For beregninger angående drift og vedlikehold er det angitt levetider for aktuelle komponenter (slitelag, lysarmatur, rekkverk o.l.). Noen av disse beregningsfaktorer er vist i [Figur 6.](#page-12-1)

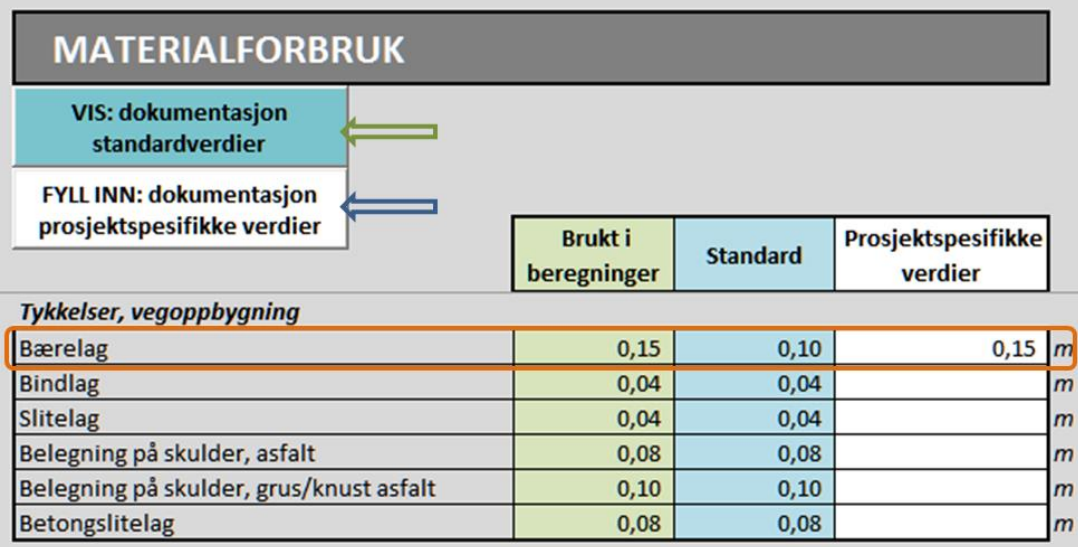

<span id="page-12-1"></span>*Figur 6: Utsnitt av fanen Beregningsfaktorer*

Som illustrert i figuren (oransje rektangel) vil prosjektspesifikke verdier som settes inn brukes i beregningene i stedet for standard-verdier.

Transportavstander for materialer og komponenter er satt på veldig generelt grunnlag for transport i Norge, og det anbefales å definere egne transportavstander dersom man kjenner til disse – dette gjelder særlig for tunge materialer som forekommer i store mengder, som betong.

Transport av masser inn og ut av anlegget er gitt i kolonne M, rader 11-17. Det anbefales også her å legge inn prosjektspesifikke verdier dersom disse foreligger eller kan estimeres, da massetransport er en viktig kilde til miljøpåvirkning fra vegutbygging. Distanse for transport *i linja* er som standard beregnet til halvparten av den totale vegstrekningens lengde, og distanse for *transport i tunnel* beregnes til halvparten av total tunnellengde.

For hver prosjektspesifikke beregningsfaktor man legger inn, er det mulig å skrive inn tekst for forklaring av faktoren; antagelser, kilder og lignende. Kolonne for dette kommer til syne om man trykker på knapp med tekst *FYLL INN: dokumentasjon prosjektspesifikke verdier* (blå pil [Figur 6\)](#page-12-1). Dette anbefales, da det vil øke kvaliteten på både gjennomføring av, og kvalitet på analysen. I tillegg kommer det opp rader for å fylle inn informasjon angående egne faktorer dersom noen er fylt inn, i fanen **Resultatsammendrag***,* slik at en kan få med beskrivelse av prosjektspesifikke faktorer også i evt print av rapport (som beskrevet i avsnit[t 3.3\)](#page-17-0).

For å se på antagelser og kilder som ligger til grunn for standardveriene; trykk på knapp med tekst *VIS: dokumentasjon standardverdier* (grønn pil [Figur 6\)](#page-12-1).

#### <span id="page-13-1"></span>**2.6.2 Utslippsfaktorer**

Hvilke utslippsfaktorer som benyttes i beregningene bestemmes av hvilket sett man velger i fanen **Prosjektbeskrivelse**. Dersom man fyller inn prosjektspesifikke data vil disse bli valgt for bruk i beregningene for de gjeldende materialene/arbeidsprosessene, uavhengig av hvilket sett av utslippsfaktorer man har valgt. Det er altså kun nødvendig å definere egne faktorer for de materialene/arbeidsprosessene der man eventuelt har data – standardfaktorene for valgt utslippsfaktorsett vil slå inn for de øvrige verdiene.

Dersom man vil benytte egne sett med utslippsfaktorer (for eksempel basert på EPD fra en spesifikk leverandør), skal disse legges inn i tabellen for prosjektspesifikke data i fane **Utslippsfaktorer** som illustrert [i Figur 7.](#page-13-0) For å dokumentere utslippsfaktorer man har benyttet, trykk på knappen med tekst *FYLL INN: Dokumentasjon prosjektspesifikke data* (blå pi[l Figur 7\)](#page-13-0).

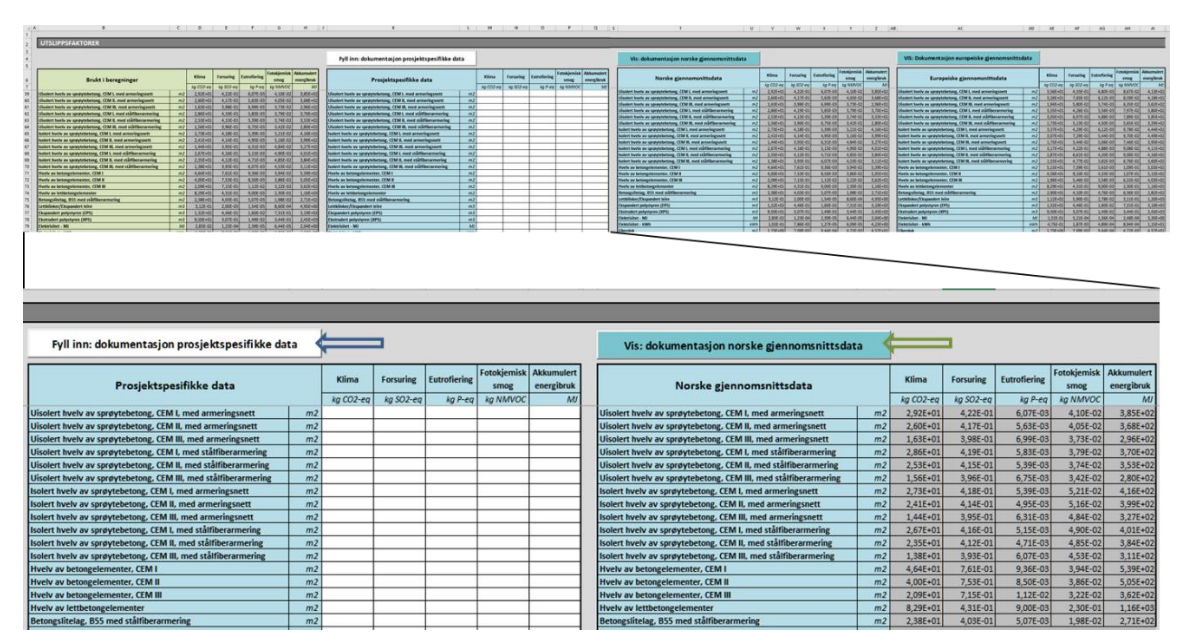

<span id="page-13-0"></span>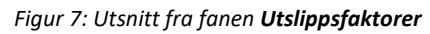

Dokumentasjon og beskrivelser av underlag for norske og europeiske gjennomsnittsfaktorer for utslipp ligger i egne kolonner, trykk på knapp med tekst *VIS: Dokumentasjon norske gjennomsnittsdata* / *VIS: Dokumentasjon europeiske gjennomsnittsdata* (grønn knapp [Figur 7\)](#page-13-0).

# <span id="page-14-0"></span>**3 RESULTATBEREGNING**

Når beskrivelse av prosjektet og mengdedata fra prosesskoder (eller evt. direkte for totale mengder) er fylt ut, ligger beregnede miljøpåvirkningsresultater i fanene **Resultater** og **Resultatsammendrag**. Verktøyet beregner miljøpåvirkning for følgende fem kategorier<sup>2</sup>:

- Klimapåvirkning (kg CO2-ekvivalenter)
- Forsuring (kg SO2-ekvivalenter)
- Eutrofiering (kg P-ekvivalenter)
- Fotokjemisk smog (kg NMVOC)
- Energibruk (MJ)

### <span id="page-14-1"></span>**3.1 Totale mengder**

I fanen **Totale mengder** vises summen av alle innsatsfaktorene som er medregnet i analysen, fordelt på materialproduksjon og utbygging samlet, og drift og vedlikehold. Disse mengdene er gitt i tabellen med overskriften «Budsjett». Tabell med overskrift «Regnskap» kan fylles inn i etterkant av bygging av vegprosjektet for å kunne sammenligning av budsjetterte mengder med faktiske mengder. Aggregert materialliste omfatter kun materialmengder, mens liste for alle materialtyper i tillegg gir forskjeller i miljøpåvirkning

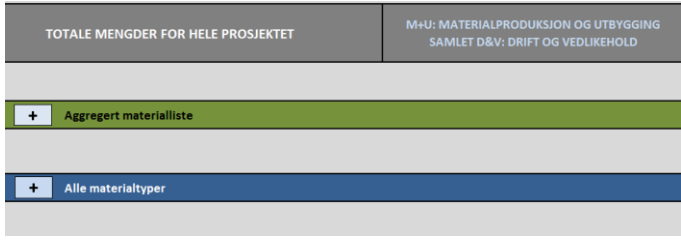

<span id="page-14-2"></span>*Figur 8: Utsnitt fra fanen Totale mengder*

| $\ddot{}$                        | <b>Aggregert materialliste</b> |   |             |               |   |   |            |                         |            |  |                                  |                |  |             |                                               |  |            |            |                                           |                |             |
|----------------------------------|--------------------------------|---|-------------|---------------|---|---|------------|-------------------------|------------|--|----------------------------------|----------------|--|-------------|-----------------------------------------------|--|------------|------------|-------------------------------------------|----------------|-------------|
| <b>Budsjett</b>                  |                                |   |             |               |   |   |            |                         |            |  | <b>Regnskap</b>                  |                |  |             |                                               |  |            |            | Differanse i mengder, budsjett - regnskap |                |             |
| Materialkategori                 |                                |   | Veg i dagen | <b>Tunnel</b> |   |   | <b>Bru</b> |                         | <b>Sum</b> |  | Materialkategori                 |                |  | Veg i dagen | <b>Tunnel</b>                                 |  | <b>Bru</b> | <b>Sum</b> | Materialkategori                          |                | Veg i dagen |
|                                  |                                |   | $M+U$ D&V   |               |   |   |            | M+U D&V M+U D&V M+U D&V |            |  |                                  |                |  |             | M+U   D&V   M+U   D&V   M+U   D&V   M+U   D&V |  |            |            |                                           |                | M+U D&V     |
| Asfalt                           | kg                             |   |             | ٠             | ٠ | ٠ |            |                         |            |  | Asfalt                           | kg             |  |             |                                               |  |            |            | Asfalt                                    | kg             |             |
| Betongelementer                  | tonn                           |   |             |               |   |   |            |                         |            |  | Betongelementer                  | m <sub>3</sub> |  |             |                                               |  |            |            | Betongelementer                           | m <sub>3</sub> |             |
| Betonghvelv                      | m <sub>3</sub>                 | ٠ |             |               |   |   |            |                         |            |  | Betonghvelv                      | m <sub>3</sub> |  |             |                                               |  |            |            | Betonghvelv                               | m <sub>3</sub> |             |
| Grus/pukk                        | m <sub>3</sub>                 |   |             |               |   |   |            |                         |            |  | Grus/pukk                        | m <sub>3</sub> |  |             |                                               |  |            |            | Grus/pukk                                 | m <sub>3</sub> |             |
| Kamstål                          | kg                             |   |             |               |   |   |            |                         |            |  | Kamstål                          | kg             |  |             |                                               |  |            |            | Kamstål                                   | kg             |             |
| Plasstøpt betong                 | m3                             |   |             |               |   |   |            |                         |            |  | Plasstøpt betong                 | m <sub>3</sub> |  |             |                                               |  |            |            | Plasstøpt betong                          | m3             |             |
| Sement                           | m3                             |   | $\sim$      |               |   |   |            |                         |            |  | Sement                           | m3             |  |             |                                               |  |            |            | Sement                                    | m3             |             |
| Sprøytebetong                    | m <sub>3</sub>                 |   |             | ٠             | ٠ | ٠ |            |                         |            |  | Sprøytebetong                    | m <sub>3</sub> |  |             |                                               |  |            |            | Sprøytebetong                             | m3             |             |
| <b>Stål</b>                      | kg                             |   |             |               | ۰ |   |            |                         |            |  | Stål                             | kg             |  |             |                                               |  |            |            | Stål                                      | kg             |             |
| <b>Trevirke</b>                  | m <sub>3</sub>                 |   |             |               |   | ٠ |            |                         |            |  | <b>Trevirke</b>                  | m <sub>3</sub> |  |             |                                               |  |            |            | <b>Trevirke</b>                           | m <sub>3</sub> |             |
| Dieselforbruk i anleggsmaskiner  | liter                          |   |             |               |   |   |            |                         |            |  | Dieselforbruk i anleggsmaskiner  | liter          |  |             |                                               |  |            |            | Dieselforbruk i anleggsmaskiner           | liter          |             |
| Dieselforbruk til massetransport | liter                          |   |             |               |   |   |            |                         |            |  | Dieselforbruk til massetransport | liter          |  |             |                                               |  |            |            | Dieselforbruk til massetransport          | liter          |             |
| Elektrisitetsforbruk             | kWh                            |   |             |               |   |   |            |                         |            |  | <b>Elektrisitetsforbruk</b>      | kWh            |  |             |                                               |  |            |            | Elektrisitetsforbruk                      | kWh            |             |

<span id="page-14-3"></span>*Figur 9: Utsnitt fra fanen Totale mengder*, tabeller med aggregert materialliste

 $\overline{a}$ <sup>2</sup> For detaljer rundt miljøpåvirkningskategoriene vises det til dokumentasjonsrapporten for verktøyet

| <b>Alle materialtyper</b>                        |                                   |                                            |                                                        |                                  |                                                   |                          |                                                      |                          |
|--------------------------------------------------|-----------------------------------|--------------------------------------------|--------------------------------------------------------|----------------------------------|---------------------------------------------------|--------------------------|------------------------------------------------------|--------------------------|
|                                                  |                                   |                                            |                                                        |                                  |                                                   |                          |                                                      |                          |
| <b>Budsjett</b>                                  |                                   |                                            |                                                        |                                  |                                                   |                          |                                                      |                          |
|                                                  | <b>Regnskap</b>                   |                                            |                                                        |                                  |                                                   |                          |                                                      |                          |
| <b>ENERGIFORBRUK</b>                             |                                   |                                            |                                                        |                                  |                                                   |                          |                                                      |                          |
| Dieselforbruk i anleggsm                         | <b>ENERGIFORBRUK</b>              | Differanse, budsjett - regnskap            |                                                        |                                  |                                                   |                          |                                                      |                          |
| Dieselforbruk til massetra                       |                                   |                                            |                                                        |                                  |                                                   |                          |                                                      |                          |
| Elektrisitetsforbruk                             | Dieselforbruk i anleggsm          | <b>ENERGIFORBRUK</b>                       |                                                        |                                  | Differanse i miljøpåvirkning, budsjett - regnskap |                          |                                                      |                          |
|                                                  | Dieselforbruk til massetra        |                                            |                                                        |                                  |                                                   |                          |                                                      |                          |
|                                                  | Elektrisitetsforbruk              | Dieselforbruk i anleggsm.                  |                                                        |                                  |                                                   |                          | Miljøpåvirkning, bygging                             |                          |
|                                                  |                                   | Dieselforbruk til massetra                 | <b>ENERGIFORBRUK</b>                                   |                                  | Klima                                             | Forsuring                | Eutrofiering                                         | smog                     |
| <b>MATERIALER</b>                                |                                   | Elektrisitetsforbruk                       | Dieselforbruk i anleggsmaskiner                        | liter                            | kg CO2-eq                                         | kg SO2-eq                | kg P-eg                                              | kg NMVOC                 |
| Aluminium                                        |                                   |                                            | Dieselforbruk til massetransport                       | liter                            | 1147764                                           | 6961                     | 26                                                   | 12042                    |
| Asfaltert grus (Ag)                              | <b>MATERIALER</b>                 |                                            | Elektrisitetsforbruk                                   | kWh                              | 6 3 20 11 5                                       | 38329                    | 143                                                  | 66 30 8                  |
| Asfaltert pukk (Ap)                              |                                   |                                            |                                                        |                                  |                                                   |                          |                                                      | $\overline{\phantom{a}}$ |
| Asfaltgrusbetong og asf                          | Aluminium                         | <b>MATERIALER</b>                          |                                                        |                                  |                                                   |                          |                                                      |                          |
| Mukasfalt (Ma)                                   | Asfaltert grus (Ag)               |                                            |                                                        |                                  |                                                   |                          | Miljøpåvirkning, materialproduksjon                  |                          |
| Asfaltskumgrus (Asg)                             | Asfaltert pukk (Ap)               | Aluminium                                  | <b>MATERIALER</b>                                      |                                  | Klima                                             | Forsuring                | Eutrofiering                                         | smog                     |
| Skielettasfalt (Ska)                             | Asfaltgrusbetong og asfa          | Asfaltert grus (Ag)<br>Asfaltert pukk (Ap) |                                                        |                                  | kg CO2-eq                                         | kg SO2-eq                | kg P-eq                                              | kg NMVOC                 |
| Støpeasfalt (Sta)                                | Mykasfalt (Ma)                    | Asfaltgrusbetong og asfa                   | Aluminium                                              | ka                               | $\overline{\phantom{0}}$                          | $\overline{\phantom{0}}$ | $\overline{\phantom{a}}$                             |                          |
| Topeka (Top)                                     | Asfaltskumgrus (Asg)              | Mukasfalt (Ma)                             | Asfaltert grus (Ag)                                    | kg                               | $\overline{\phantom{m}}$                          | ٠                        | $\overline{\phantom{a}}$                             | ۰                        |
| Emulsjonsgrus (Esg)                              | Skjelettasfalt (Ska)              | Asfaltskumgrus (Asg)                       | Asfaltert pukk (Ap)                                    | kg                               | $\overline{a}$                                    | $\overline{a}$           | $\overline{\phantom{0}}$                             | $\overline{\phantom{0}}$ |
| Gjenbruksasfalt (Gja)<br>Drensasfalt (Da)        | Støpeasfalt (Sta)<br>Topeka (Top) | Skjelettasfalt (Ska)                       | Asfaltgrusbetong og asfaltbetong                       | kg                               | 242034                                            | 2609                     | 49                                                   | 1749                     |
| Tunndekke (T)                                    | Emulsjonsgrus (Esg)               | Støpeasfalt (Sta)                          | Mukasfalt (Ma)                                         | kg                               | $\overline{\phantom{0}}$                          | $\overline{\phantom{0}}$ | $\overline{\phantom{a}}$                             | $\overline{\phantom{0}}$ |
| Slamasfalt (Sla)                                 | Gienbruksasfalt (Gia)             | Topeka (Top)                               | Asfaltskumgrus (Asg)                                   | ka                               | $\overline{\phantom{a}}$                          | ٠                        | -                                                    | ٠                        |
| Betong, til rør og kumme                         | Drensasfalt (Da)                  | Emulsjonsgrus (Esg)                        | Skielettasfalt (Ska)                                   | ka                               | $\overline{\phantom{a}}$                          | $\overline{a}$           | $\overline{\phantom{a}}$                             | $\overline{\phantom{a}}$ |
| Betong, elementer B451                           | Tynndekke (T)                     | Gienbruksasfalt (Gia)                      | Støpeasfalt (Sta)                                      | kg                               | $\overline{a}$                                    | $\overline{a}$           | -                                                    | -                        |
| Betong, elementer B451                           | Slamasfalt (Sla)                  | Drensasfalt (Da)                           | Topeka (Top)                                           | kg                               | 1590050                                           | 5715                     | 104                                                  | 8934                     |
| Betong, elementer B451                           | Betong, til rør og kummer         | Tunndekke (T)                              | Emulsjonsgrus (Esg)                                    | ka                               | $\overline{\phantom{a}}$                          | ۰                        | $\overline{\phantom{0}}$                             | $\overline{\phantom{0}}$ |
| Betong, elementer B651                           | Betong, elementer B45 0           | Slamasfalt (Sla)                           | Gjenbruksasfalt (Gja)                                  | ka                               | $\overline{\phantom{0}}$                          | $\overline{\phantom{0}}$ | $\overline{\phantom{0}}$                             | $\overline{a}$           |
| Betong, elementer B651                           | Betong, elementer B450            | Betong, til rør og kummer                  | Drensasfalt (Da)                                       | ka                               | ۰                                                 | ٠                        | ۰                                                    | ۰                        |
| Betong, elementer B651                           | Betong, elementer B450            | Betong, elementer B45 C                    | Tunndekke (T)                                          | kc                               | -                                                 | -                        | -                                                    | $\overline{\phantom{0}}$ |
| Betongstøp, B20, CEMI                            | Betong, elementer B650            | Betong, elementer B45 C                    | Slamasfalt (Sla)                                       | ka                               | ۰                                                 | ٠                        | ٠                                                    | ٠                        |
| Betongstøp, B20, CEMII<br>Betongstøp, B20, CEMII | Betong, elementer B65 (           | Betong, elementer B45 C                    | Betong, til rør og kummer                              | ko                               | $\overline{\phantom{0}}$                          | $\overline{\phantom{0}}$ | ٠                                                    | $\overline{\phantom{0}}$ |
| Betongstøp, B30, CEMI                            | Betong, elementer B65 (           | Betong, elementer B65 C                    | Betong, elementer B45 CEM I                            | tonn                             | $\overline{a}$                                    | $\overline{\phantom{0}}$ | $\overline{a}$                                       |                          |
|                                                  | Betongstøp, B20, CEMI             | Betong, elementer B65 C                    | Betong, elementer B45 CEM II                           | tonn                             | ۰                                                 | -                        | ۰                                                    | -                        |
|                                                  | Betongstøp, B20, CEMII            | Betong, elementer B65 C                    | Betong, elementer B45 CEM III                          | tonn                             | $\overline{\phantom{0}}$                          | $\overline{\phantom{0}}$ | $\overline{\phantom{0}}$                             | $\overline{\phantom{0}}$ |
|                                                  | Betongstøp, B20, CEMIII           | Betongstøp, B20, CEMI                      | Betong, elementer B65 CEMI                             | tonn                             | $\overline{\phantom{0}}$                          | $\overline{\phantom{0}}$ | $\overline{\phantom{a}}$<br>$\overline{\phantom{a}}$ | $\overline{\phantom{0}}$ |
|                                                  | Betongstøp, B30, CEMI             | Betongstøp, B20, CEMII                     | Betong, elementer B65 CEM II                           | tonn                             | ۰                                                 | -                        | $\overline{a}$                                       | -                        |
|                                                  |                                   | Betongstøp, B20, CEM III                   | Betong, elementer B65 CEM III<br>Betongstøp, B20, CEMI | tonn                             | $\overline{\phantom{0}}$                          | $\overline{\phantom{0}}$ | $\overline{\phantom{a}}$                             | $\overline{\phantom{0}}$ |
|                                                  |                                   | Betongstøp, B30, CEMI                      | Betongstøp, B20, CEM II                                | m <sub>3</sub><br>m <sub>3</sub> | $\overline{\phantom{0}}$                          | $\overline{a}$           | $\overline{\phantom{a}}$                             | $\overline{\phantom{a}}$ |
|                                                  |                                   |                                            | Betongstøp, B20, CEM III                               | m <sub>3</sub>                   | $\overline{\phantom{0}}$                          | $\overline{\phantom{0}}$ | $\overline{\phantom{0}}$                             | $\overline{a}$           |
|                                                  |                                   |                                            | Betongstøp, B30, CEMI                                  | m <sub>3</sub>                   | $\overline{a}$                                    | ٠                        | $\overline{\phantom{a}}$                             |                          |
|                                                  |                                   |                                            |                                                        |                                  |                                                   |                          |                                                      |                          |

<span id="page-15-0"></span>*Figur 10: Utsnitt fra fanen Totale mengder*, tabeller med alle materialtyper

Her er det også mulig å legge inn egne mengder for hver innsatsfaktor, dersom man besitter denne informasjonen. Dette legges inn i de hvite cellene i tabellen merket «Regnskap» -merk at det også er lagt opp til å fylle inn mengder for drift og vedlikeholdsfasen.

Tabellen som ligger fremst i figuren, merket «Differanse i miljøpåvirkning», viser beregnet avvik mellom miljøpåvirkning for mengdene angitt direkte (miljøregnskapet), og mengdene beregnet fra prosesskodedata (miljøbudsjettet).

### <span id="page-16-0"></span>**3.2 Resultater**

Fanen **Resultater** inneholder tabellariske oppsummeringer av resultatene, i følgende oppløsning:

- Total miljøpåvirkning knyttet til hele infrastrukturprosjektet gjennom hele levetiden.
- Resultater fordelt på vegelement, material og livsløpsfase, illustrert [i Figur 11.](#page-16-1)
- Resultater fordelt på vegelement, hovedprosess og livsløpsfase (her er materialproduksjon og utbygging slått sammen).

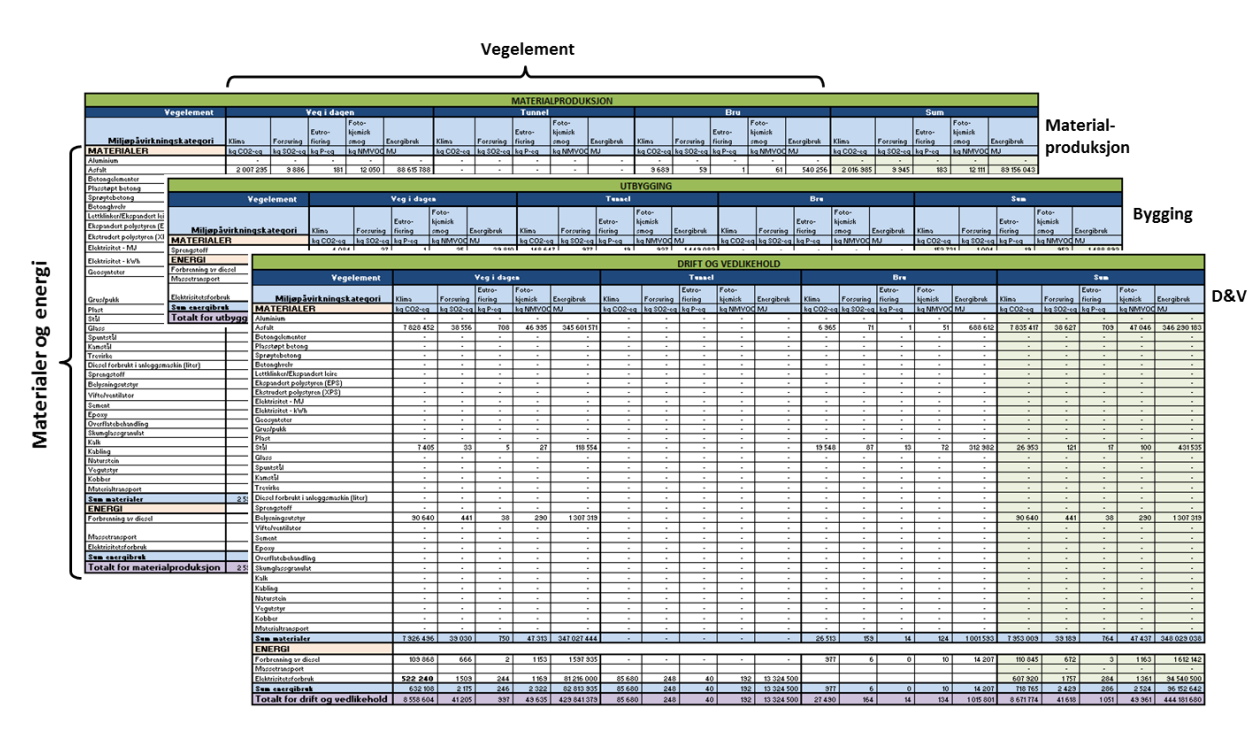

Klimagassutslipp knyttet til arealbruksendringer

<span id="page-16-1"></span>*Figur 11: Utsnitt fra fanen Resultater*

Klimagassutslipp som følge av arealbruksendringer forårsaket av utbyggingen er beregnet på to ulike måter:

1) Beregninger basert på data fylt inn i de relevante arbeidsprosessene, som fjerning av skog og vegetasjon samt avtaging av jord. Det er denne metoden som er inkludert i totale resultater.

2) Beregninger basert på totalt vegareal. Her er utslippsfaktor for *Vegetasjonsrydding* lagt til grunn.

Resultater fra metode 2) er ikke inkludert i de totale resultatene, og er ment som en støtteberegning dersom man har mangelfulle data på fjerning av biomasse og jord. Støtteberegningen er inkludert på bakgrunn av at tidligere studier har vist at arealbruksendring kan utgjøre en relativt stor andel av totale klimagassutslipp for vegprosjekter, og bør dermed inkluderes også i de tilfeller der en ikke har data for de relevante postene i prosesskoden.

### <span id="page-17-0"></span>**3.3 Resultatsammendrag**

#### [Figur 12](#page-17-1) viser et utsnitt av fanen **Resultatsammendrag**.

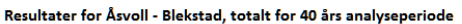

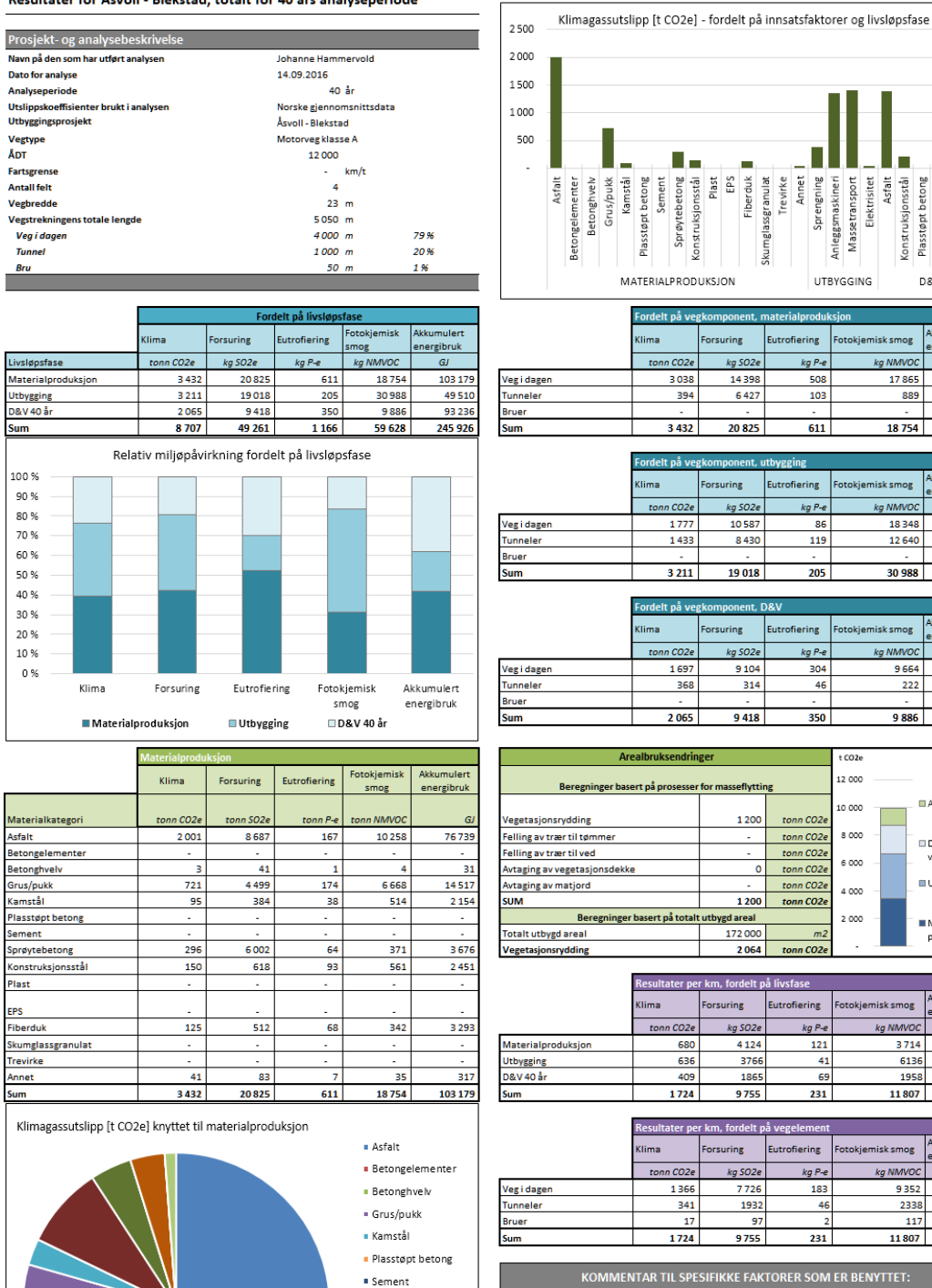

· Sprøytebetong Konstruksjonsstål  $\blacksquare$  Plast  $EPS$  $\blacksquare$  Fiberduk · Skumglassgranulat  $\blacksquare$  Trevirke **Annet** 

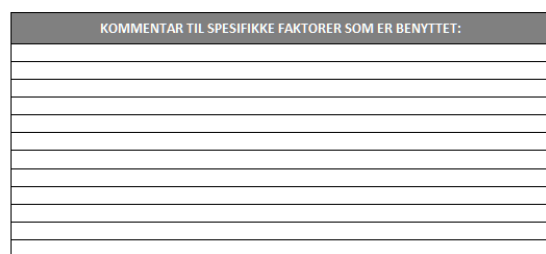

<span id="page-17-1"></span>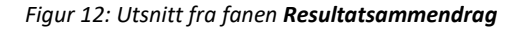

Plasstøpt betong<br>Elektrisitet

D&V

Anleggsmaskineri

kkumulert<br>nergibruk

9731

5863

103 179

imulert

27517

21993

49 510

.<br>Nkkumulert

ergibruk

77984

15 2 5 2

93 236

**III** Arealbruk

⊞ Drift og<br>vedlikehold

**III** Utbygging

**II** Material-

produksjon

energibruk

20432

980

18463

48 6 98

umaren<br><mark>:rgibruk</mark>

38 573<br>9 643

48

48698

 $G$ 

kg NMVO

3714

 $\frac{1}{613}$ 

1958

11807

kg NMVOC

9352 2338

 $117$ 

11807

nergibruk

Annet

Asfalt Konstruksjonsstål

kg NMVO

1786

889

18754

ka NMVO

18348

12640

30 988

*kn NMMO* 

9664

222

9886

Elektrisitet

Her vises en faktaboks (Prosjekt- og analysebeskrivelse) med nøkkelinformasjon om vegprosjektet, hentet fra fanen **Prosjektbeskrivelse**, samt tabeller og grafer som fremstiller analyseresultatene i ulik oppløsning.

Ved å klikke på knappen «Skriv rapport til pdf» øverst til høyre i fanen, genereres det en rapport i PDF-format med innholdet i resultatsammendraget. Dette er den enkleste måten å lagre og sammenlikne resultater for ulike vegprosjekter på (det er ikke mulig å analysere flere vegprosjekter i verktøyet samtidig). Rapporter lagres automatisk med filnavn på formatet «VegLCA [navn på utbyggingsprosjekt] [dato]\_[klokkeslett]». Navn på byggeprosjekt er det bruker har fylt inn i fanen **Prosjektbeskrivelse**.

Merk at analyseresultatene er angitt som totaler - dersom de skal være direkte sammenlignbare på tvers av ulike vegprosjekter, må de minst være av samme dimensjon (lengde og antall kjørefelt). Det er derfor viktig å fylle inn tilstrekkelig med prosjektinformasjon i fanen **Prosjektbeskrivelse**. Det understrekes dessuten at resultatene aldri er direkte sammenlignbare mellom ulike prosjekter, på grunn av ulikheter i grunnforhold, geologi, andel fjell, tunnel, bru, sikkerhetskrav mm. Dersom man bruker verktøyet til å sammenlikne ulike traséer for samme vegprosjekt, kan imidlertid resultatene være sammenliknbare.

Dersom man har benyttet prosjektspesifikke beregningsfaktorer og/eller utslippsfaktorer, kommer det opp et varsel i fane **Resultatsammendrag** med antall spesifikke faktorer som er fylt inn, og en påminnelse om å inkludere dokumentasjon for disse (se [Figur 13\)](#page-18-0). Det kommer også opp et eget felt der man kan skrive inn kommentarer knyttet til de spesifikke faktorene. Feltet med kommentarer blir inkludert i rapport som skrives ut til pdf.

| n                    |  |                                                           |  |  |  |  |  |  |  |
|----------------------|--|-----------------------------------------------------------|--|--|--|--|--|--|--|
| Skriv<br>rapport til |  | <b>Antall spesifikke faktorer</b><br>benyttet i analysen: |  |  |  |  |  |  |  |
| PDF                  |  | <b>HUSK DOKUMENTASJON</b>                                 |  |  |  |  |  |  |  |
|                      |  |                                                           |  |  |  |  |  |  |  |

<span id="page-18-0"></span>*Figur 13: Varsel om antall prosjektspesifikke faktorer som er brukt i analysen*

Resultatsammendraget inneholder følgende resultattabeller og grafer:

- Totale miljøpåvirkninger, fordelt per livsløpsfase *– også presentert med søylediagram*
- Miljøpåvirkning fra materialproduksjon fordelt på de viktigste materialene/arbeidsprosessene *– også presentert med sektordiagram (kun for klima)*
- Miljøpåvirkning fra utbygging, fordelt på de viktigste materialene/arbeidsprosessene
- Miljøpåvirkning fra drift og vedlikehold, fordelt på de viktigste materialer og energi
- Graf for klimagassutslipp fordelt på de viktigste materialer/energi i hver livsløpsfase
- Totale miljøpåvirkninger, fordelt per vegelement for materialproduksjonen
- Totale miljøpåvirkninger, fordelt per vegelement for utbyggingsfasen
- Totale miljøpåvirkninger, fordelt per vegelement for drift og vedlikehold
- Klimagassutslipp knyttet til arealbruksendringer (Beregning basert på beslaglagt areal)
- Miljøpåvirkning per km vegstrekning, per livsløpsfase